# **OMRON**

# **Easy Yet Advanced Positioning of Up To Four Axes Windows-based MC Support Software: CX-Motion**

## **CS1 Series CS1 Series CS1W-MC421/MC221 CS1W-MC421/MC221 Motion Control Units Motion Control Units**

## **WS02-MCTC1-E WS02-MCTC1-E CX-Motion MC Support Software CX-Motion MC Support Software**

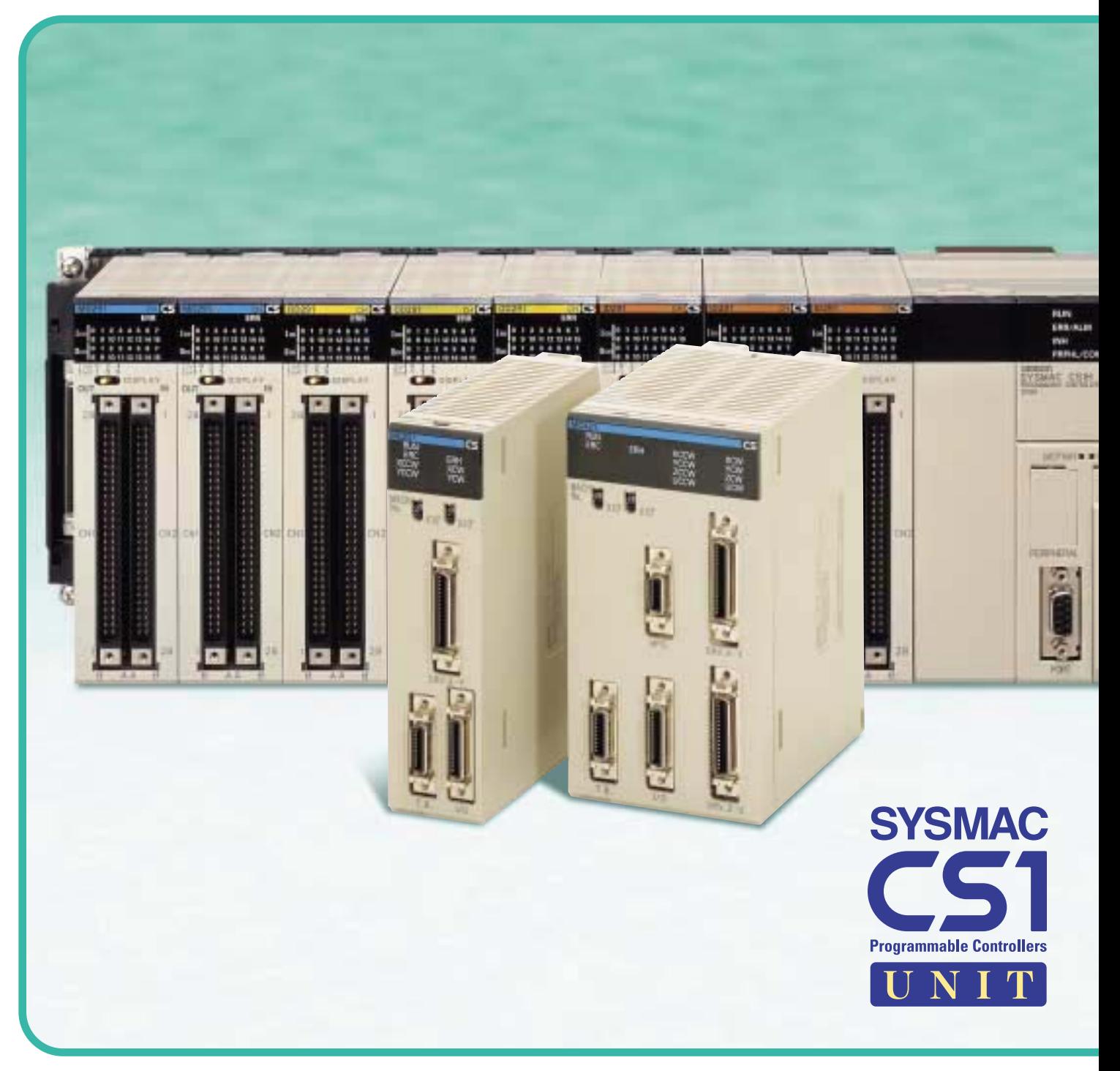

# **New 2-axis and 4-axis Motion Control Units** the SYSMAC CS1 Series for High-speed, Easy

**The SYSMAC CS1 Series of advanced programmable controllers (PLCs) already provides improved development efficiency, high-speed information handling, and flexible networking. And now, Motion Control Units (MC Units) join the CS1 Series to help reduce the programming load on the CPU Unit, easily achieve complex movements, coordinate control of up to 4 axes for related equipment, and quickly and easily interlock with other devices. The CS1-series MC Units provide improved functionality and better performance for manufacturing sites, for an even wider range of applicability to large and medium-size machine control systems.**

# Join -to-use Motion Control

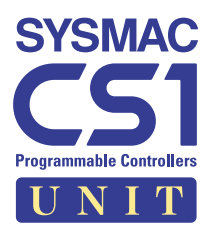

### **Improved G Language Programming**

**The G language was designd specially for programming motion control and ample capacity has been provided: Up to 100 programs and 2,000 program blocks. Multitasking is also supported, as is specification of the number of turns for circular interpolation and traverse movements. The extra power makes complex motion control easier than ever before.**

### **Higher Encoder Response Frequency**

**The encoder response frequence is a maximum of 2 Mpps (with a x4 ratio). Connections to the absolute encoders on OMRON's OMNUC U Series of AC Servomotors and Servo Drivers is easily achieved with special encoder cables.**

- Programs can be easily written in G code for up to four axes.
- Multitasking enables independent program execution so that axes can be controlled without interfering with each other.
- Program up to 2,000 blocks to easily achieve the require operations.
- Programming G code is more powerful and easier than ever before with new multiturn circular interpolation (G02/G03), traverse control (G32), a parameter change command (G69), and much more.
- Implement highly accurate positioning and high-speed applications.
- Use OMRON's OMNUC U Series of AC Servomotors and Servo Drivers with Absolute Encoders to eliminate the need for origin searches, thus speeding up system startup and recovery.

### **Simple, High-speed Interlocks with Other Devices**

**In addition to M codes, D codes can now be generated to send interrupts to the CPU Unit and execute an interrupt program. Interlocks can thus be easily created with other devices simply by specifying the D codes in the G language program. D codes can even be output during operation.**

- Easily and quickly create even complex interlocks with other devices by executing an interrupt program in the CPU Unit from the G language program.
- Interlock signals can be output at any point during operation to provide more flexibility in the timing of interlocks.
- The D code output time is 3.3 ms max from the MC Unit to the CPU Unit.

### **Complete Functionality**

- Commands can now be used for interrupt feeding and specify stopping even when an interrupt input is not received.
- Connect a manual pulse generator (MPG) and then enable/disable the MPG or change the MPG ratio during manual operation. Simple sync operations are also possible by connecting an encoder signal to the MPG input connector. The MPG ratio is set as a fraction for precise control.

### **Windows-based CX-Motion MC Support Software for Easy Programming**

- Create, edit, save, or print the system parameters, position data, and G language programs required for the MC Unit. You can also monitor the MC Unit's operating status.
- Control more than one MC Unit as a separate project for integrated data management.
- A special autoloading function can be used to provide essentially infinite memory capacity by using hard disks or floppy disks on a personal computer as a type of extended MC Unit memory. Data transfers can be programmed from the PLC to automatically change data and programs according to machine operating status.

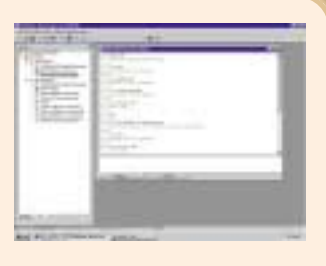

# Handle a Wide Range of Motion Control Applications with the SYSMAC CS1 PLC and MC Unit

Combine Servomotors and Servo Drivers equipped with Absolute Encoders, Windows-based CX-Motion MC Support Software, and a complete range of peripheral devices to easily achieve a wide range of motion control systems.

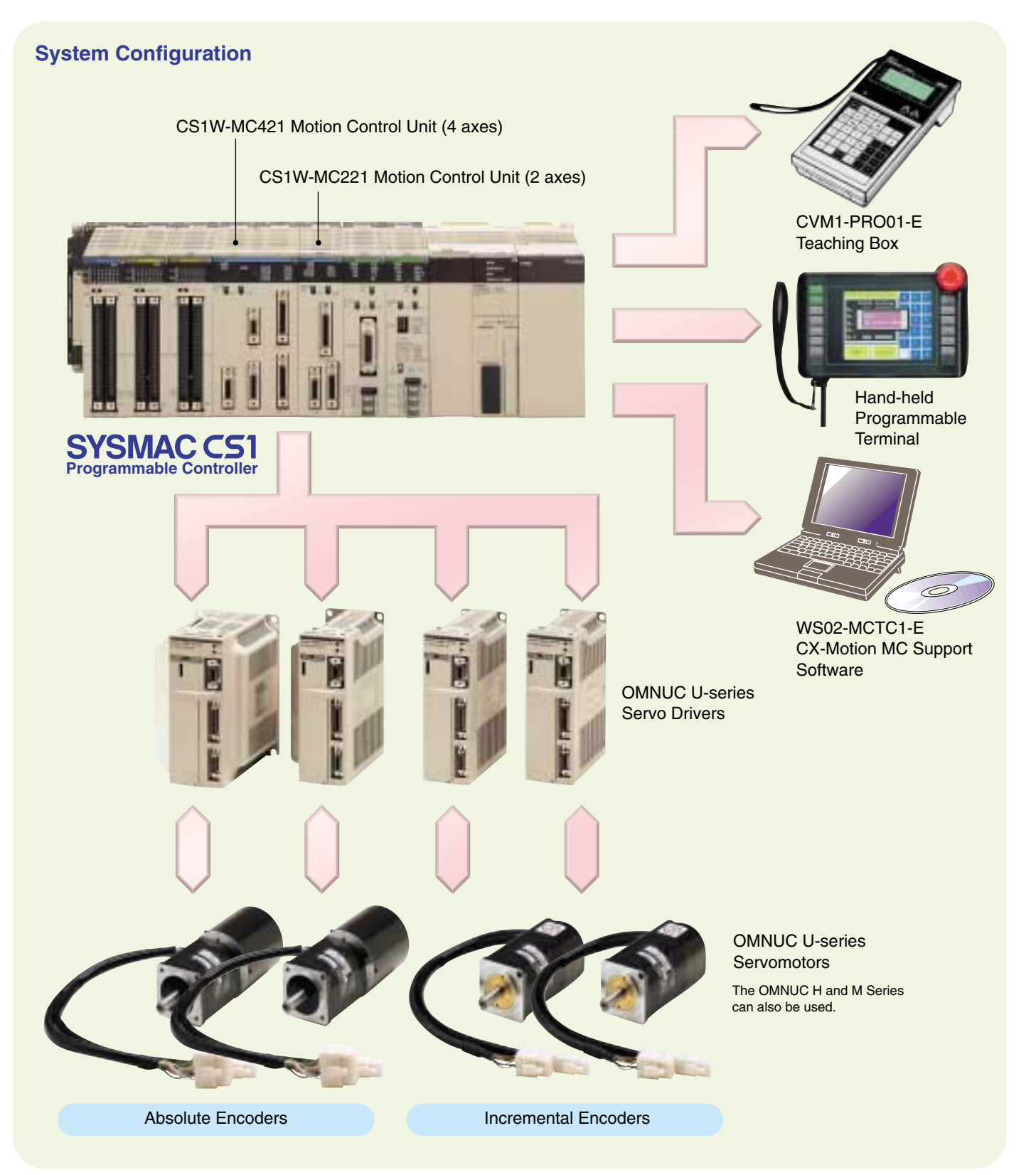

# **Windows-based MC Support Software: CX-Motion** Program, Setup, and Manage the MC Unit with **Easy-to-use Operations**

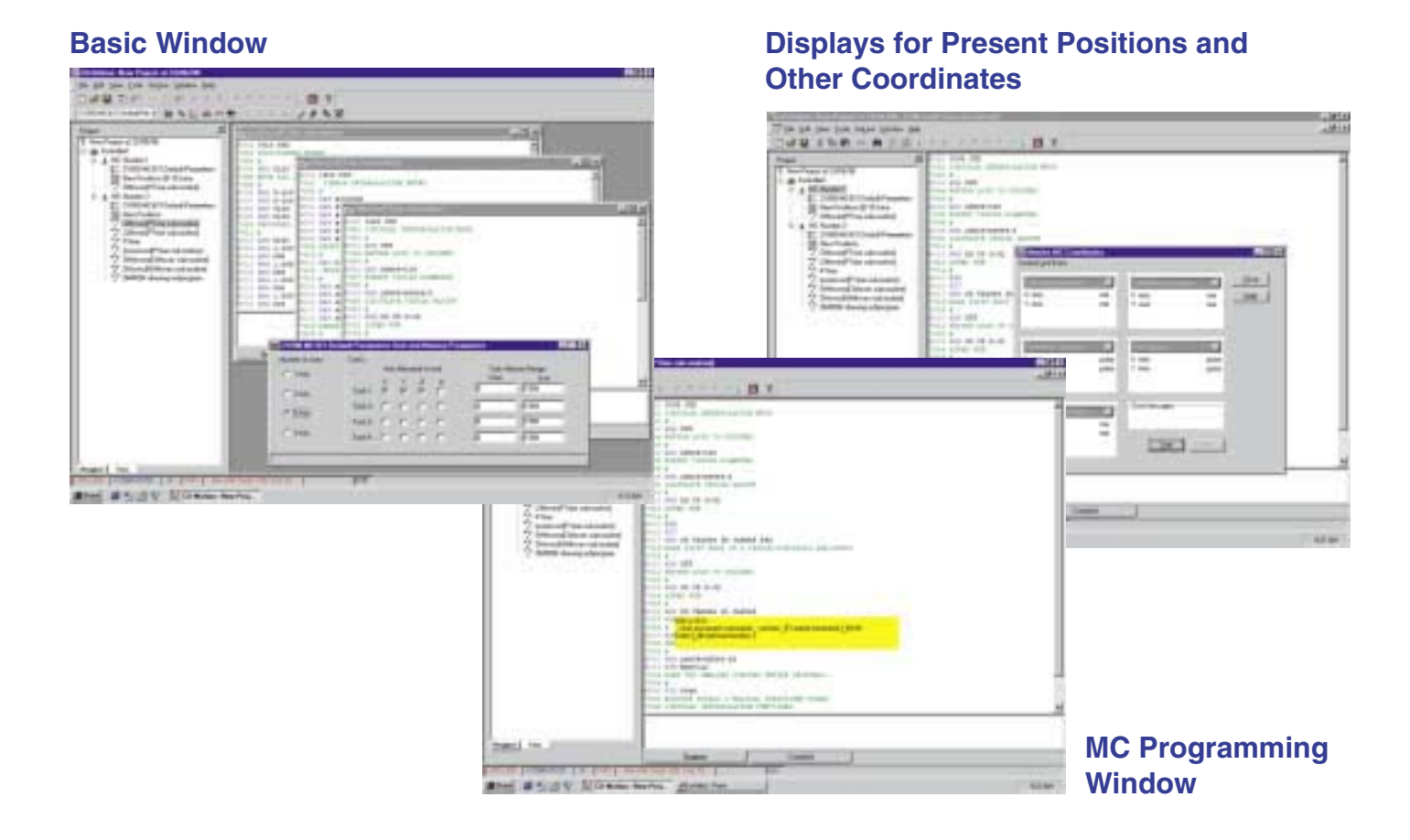

### **Functions**

- Create projects containing one or more MC Unit.
- Data is displayed in the following tree in the project work space.

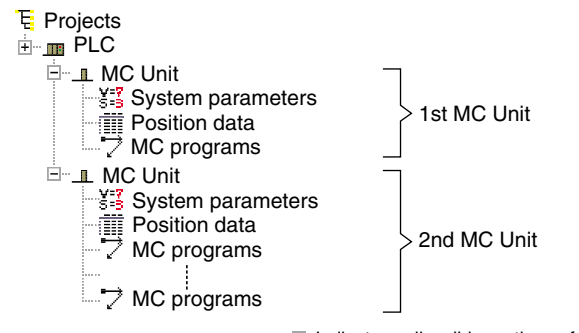

 $\boxplus$  Indicates collapsible portions of the tree.  $\Box$  Indicates expandable portions of the tree.

- The user can define mnemonics to use instead of G codes to make MC programs easier to write and understand.
- A servo tracing function can be used to trace changes in the error counter or axis speeds.
- An autoloading function enables easy downloading of MC programs and position data stored on a personal computer, providing support for systems that require more than 100 programs.
- CX-Motion enables application of parameters, position data, and MC programs created with previous versions of MC Support Software.

### **CX-Motion Specifications**

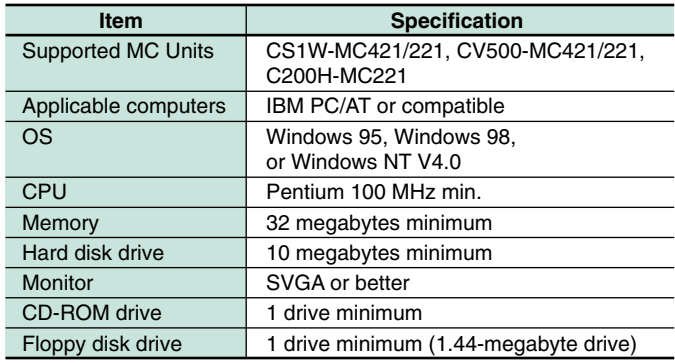

# More Powerful G Language Programs for Ideal Motion Contro

The G language was designed specially for motion control and greatly simplifies programming. And with a capacity of up to 100 programs and up to 2,000 program blocks, you can easily handle applications requiring changeovers for small lot production of different products.

#### **G Codes**

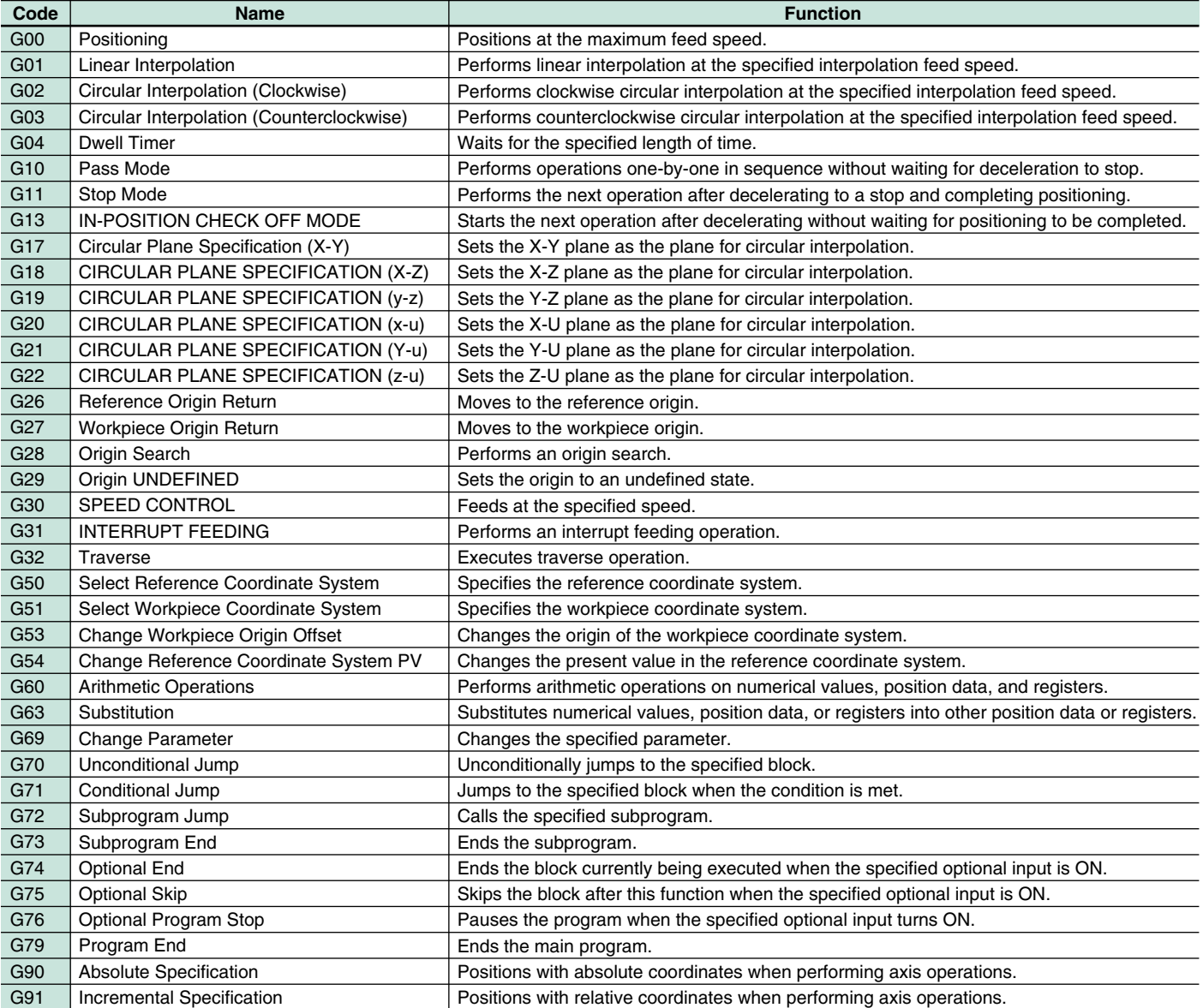

#### **Performance**

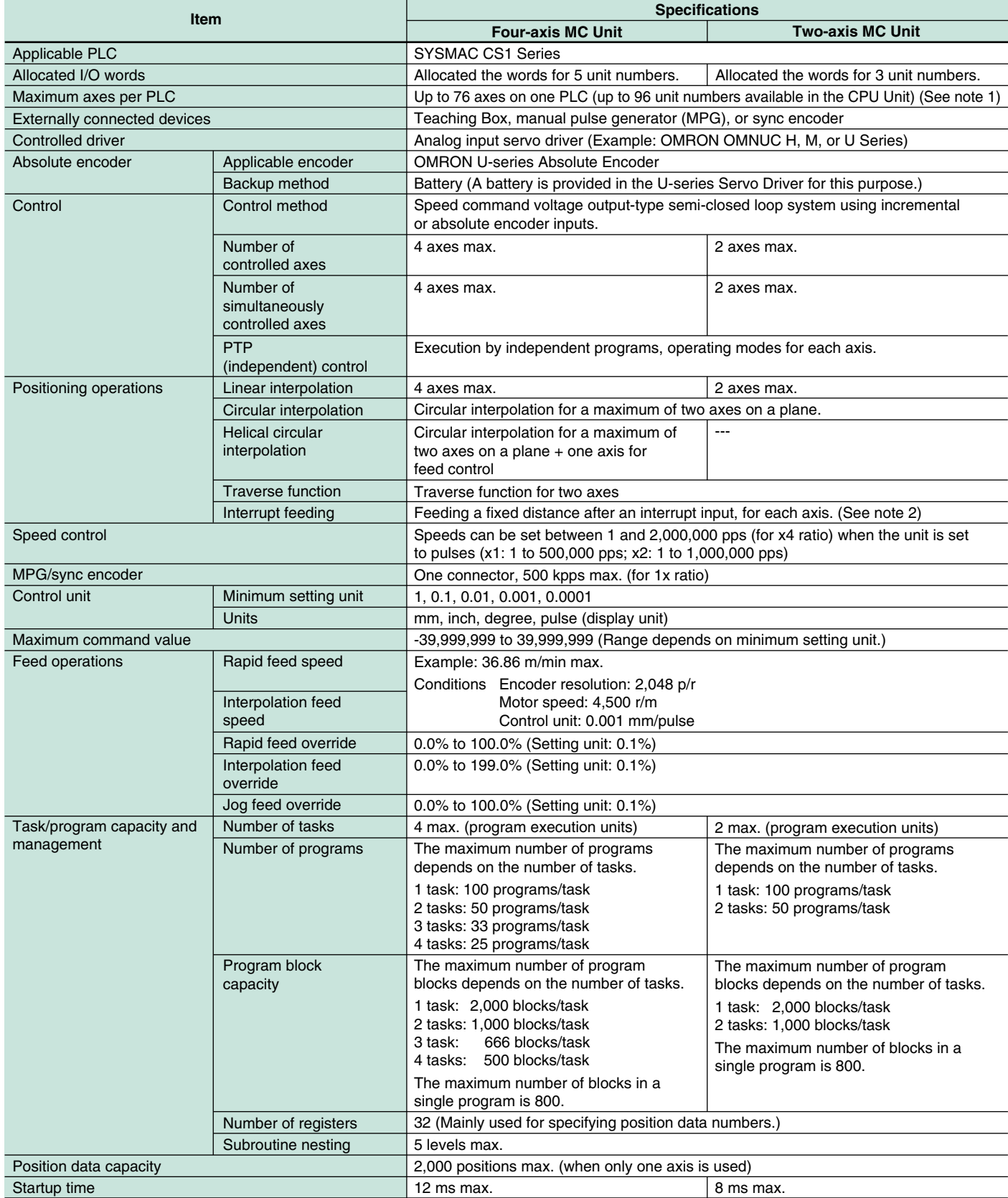

Note: 1. The maximum number of MC Units that can be mounted to one Backplane may be affected by the current consumption and the capacity of the CS1 Power Supply Unit. 2. Positioning is also possible even when there is no interrupt input.

#### **Standard Models MC Units and Support Software**

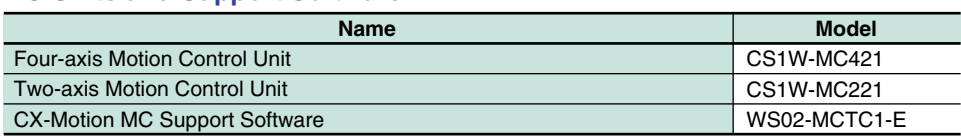

#### **Peripheral Devices**

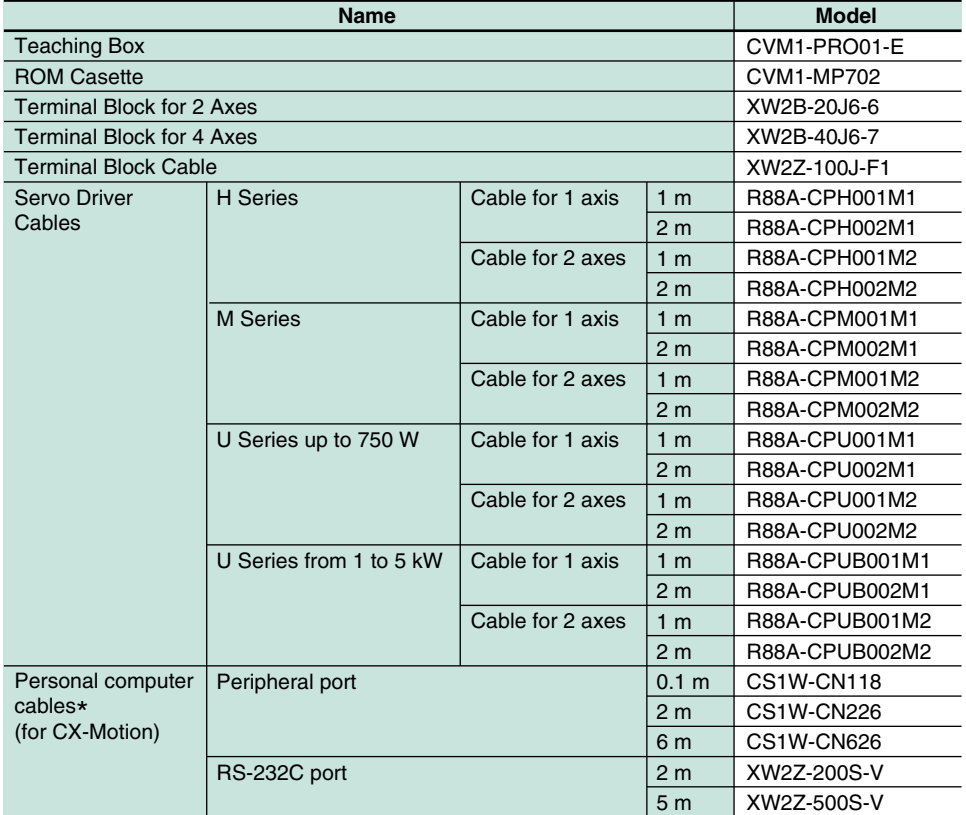

\*To connect to a CS1-series CPU Unit.

## **OMRON Corporation Systems Components Division**

66 Matsumoto Mishima-city,Shizuoka 411-8511 Japan Tel:(81)559-77-9633 Fax:(81)559-77-9097

#### **Regional Headquarters**

**OMRON EUROPE B.V.** Wegalaan 67-69, NL-2132 JD Hoofddorp The Netherlands Tel:(31)2356-81-300/Fax:(31)2356-81-388

**OMRON ELECTRONICS, INC.** 1 East Commerce Drive, Schaumburg, IL 60173 U.S.A.

Tel:(1)847-843-7900/Fax:(1)847-843-8568 **OMRON ASIA PACIFIC PTE. LTD.**

83 Clemenceau Avenue, #11-01, UE Square,

Singapore 239920 Tel:(65)835-3011/Fax:(65)835-2711

#### **Authorized Distributor:**

Note: Specifications subject to change without notice. Cat.No.R043-E1-1

Printed in Japan 0599-1M